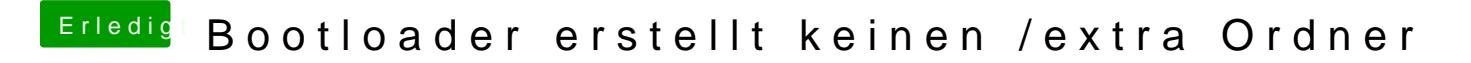

Beitrag von Dr. Ukeman vom 29. Juli 2012, 14:21

äh nee da installiert unibeast die automatisch. lade dir multibeast runter und installier damit die FakeSMC und er bleib mehr hängen was dir sonst noch an kexts fehlt wirst du dann sehn.

[http://hackintosh-forum.de/wiki/inde](http://hackintosh-forum.de/wiki/index.php/FakeSMC)x.php/FakeSMC